फोन पे "ज़ूम"कैसे **TECH**COACHES डाउनलोड करे **TOOLBOX** 

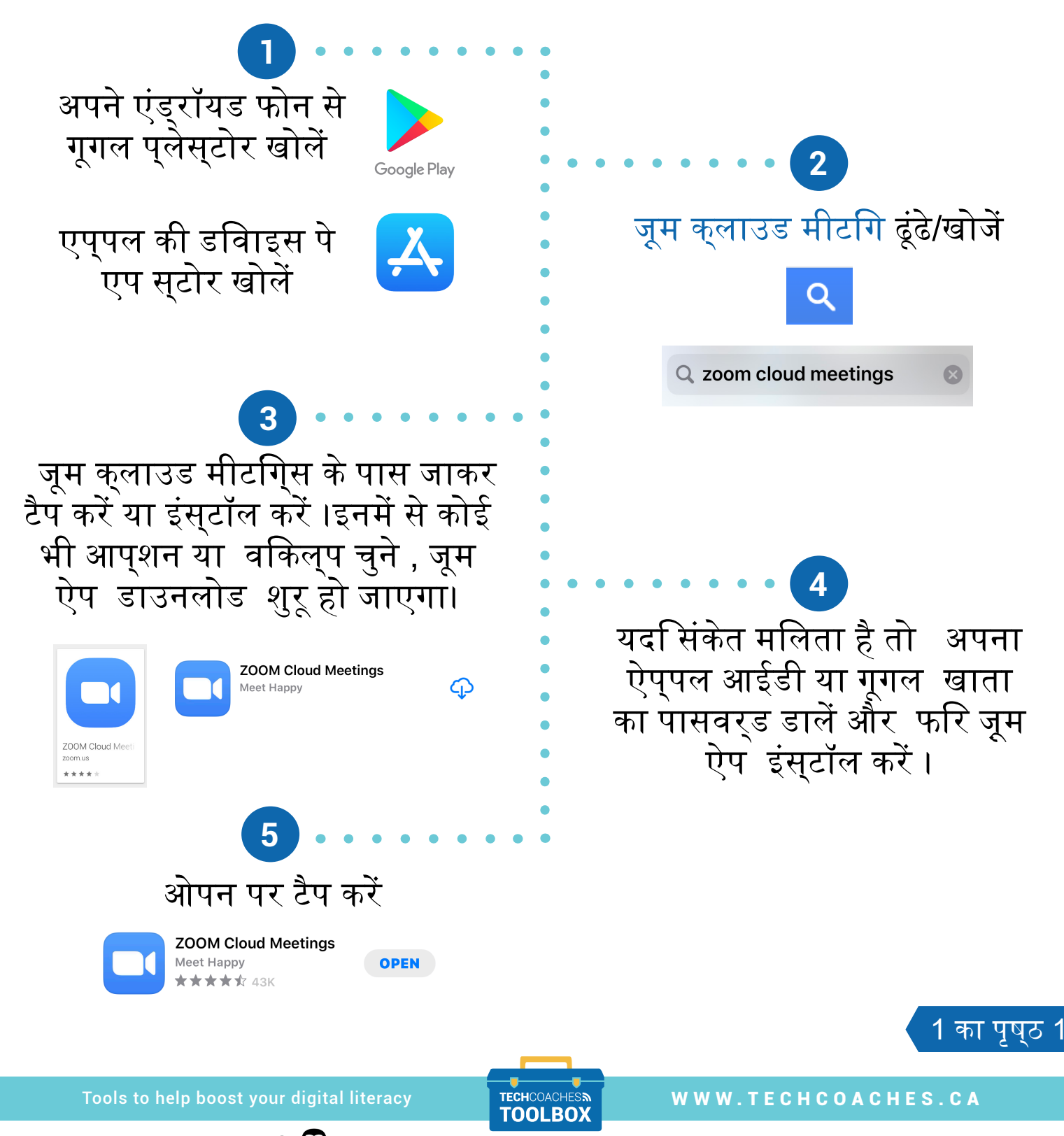

Funded by **Ontario**